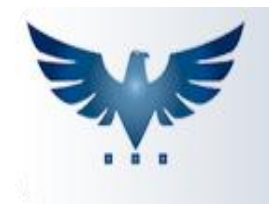

PENNACORP SISTEMAS

## **Tabela de Erros da NF-e**

Segue abaixo a tabela com os erros mais frequentes referentes à Nota Fiscal Eletrônica (NF-e).

Para facilitar a busca, aperte **CTRL + F** e digite o código do erro.

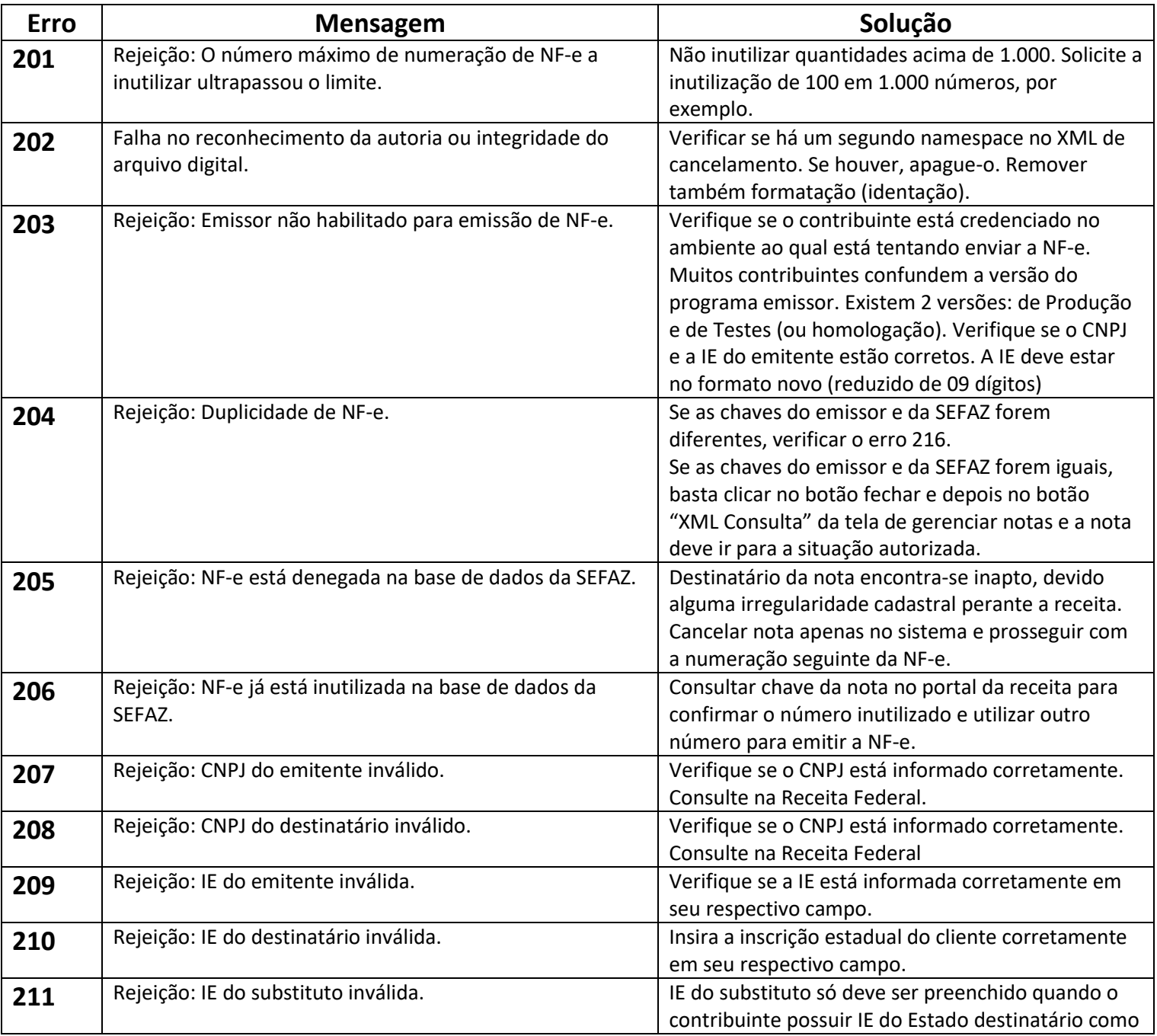

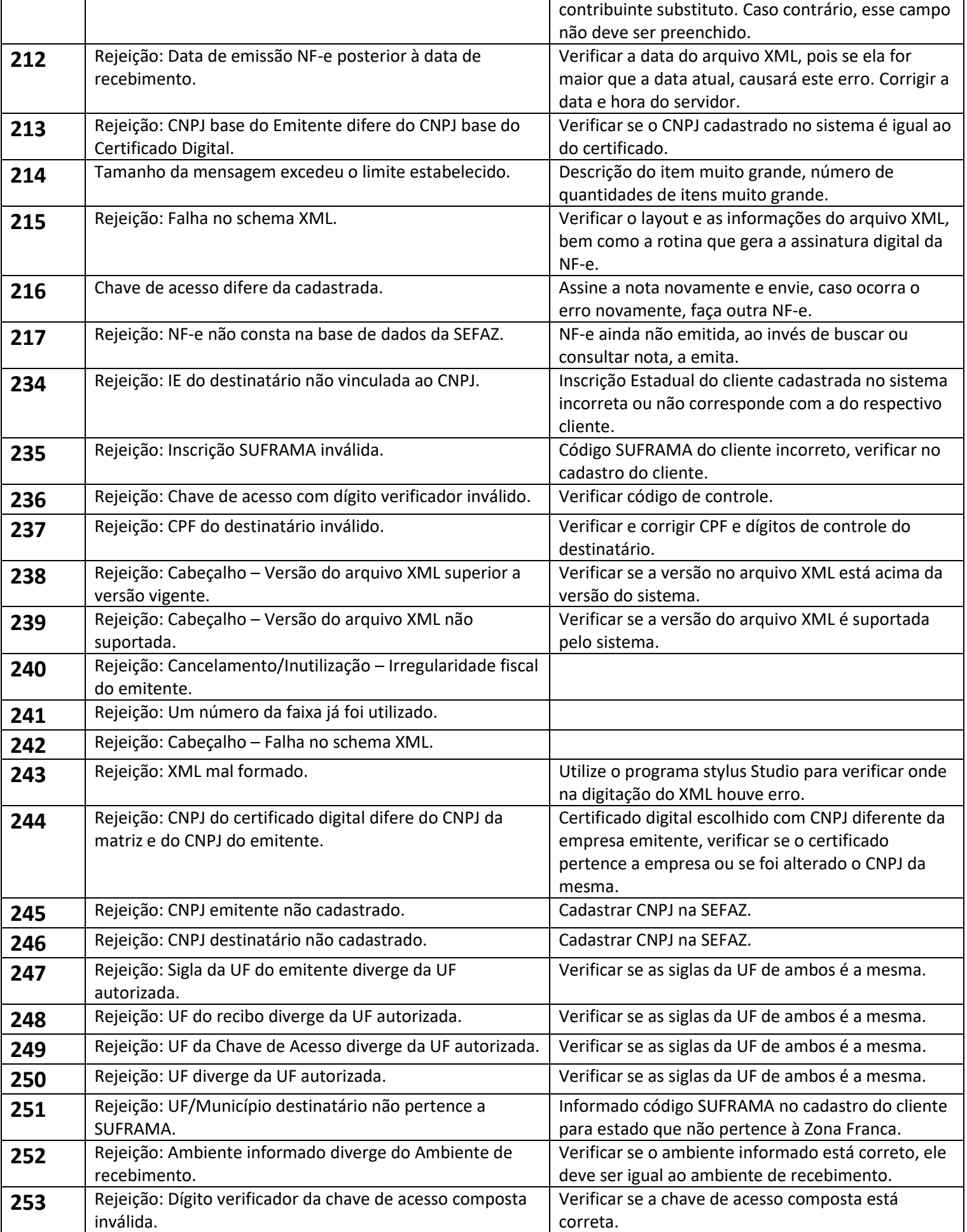

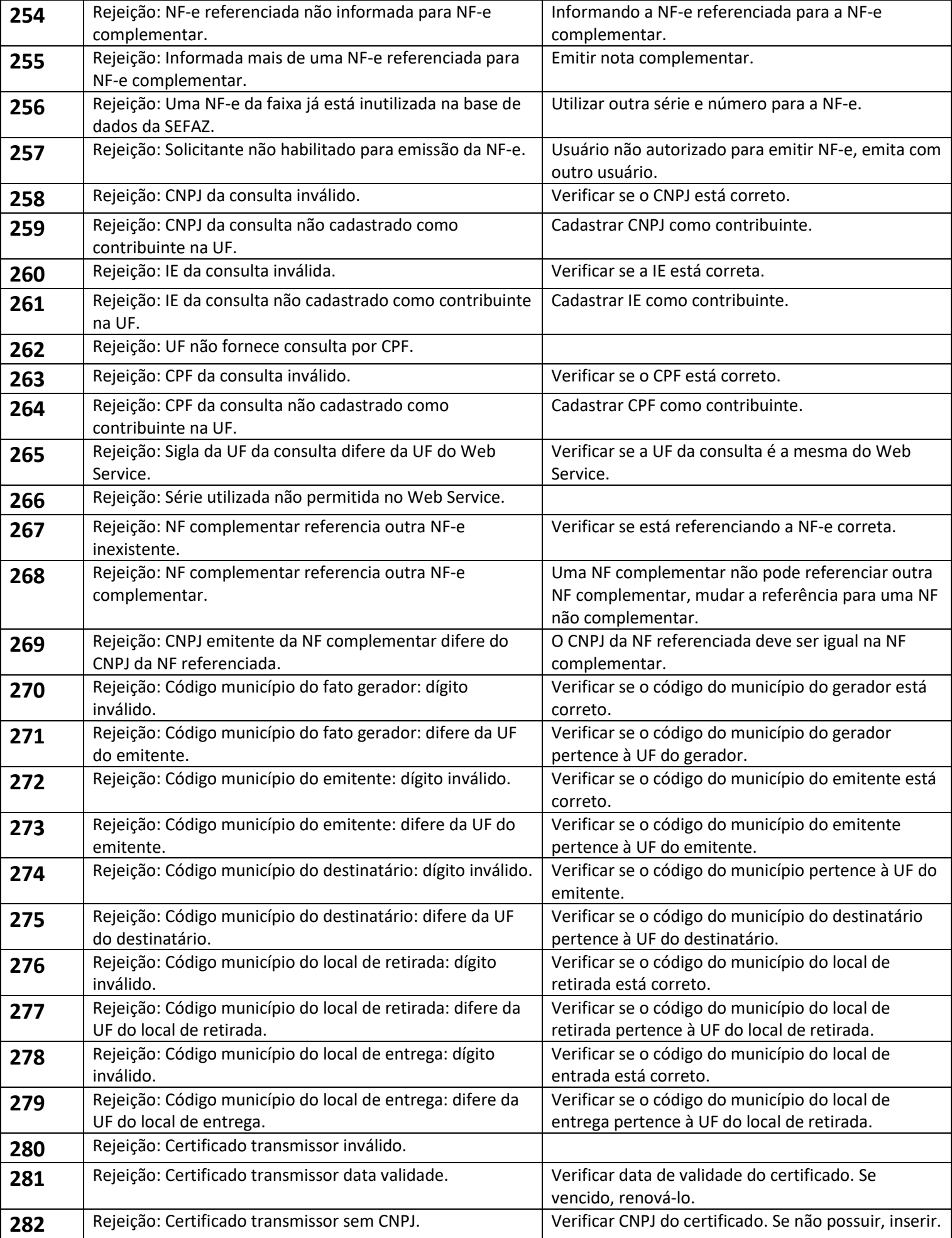

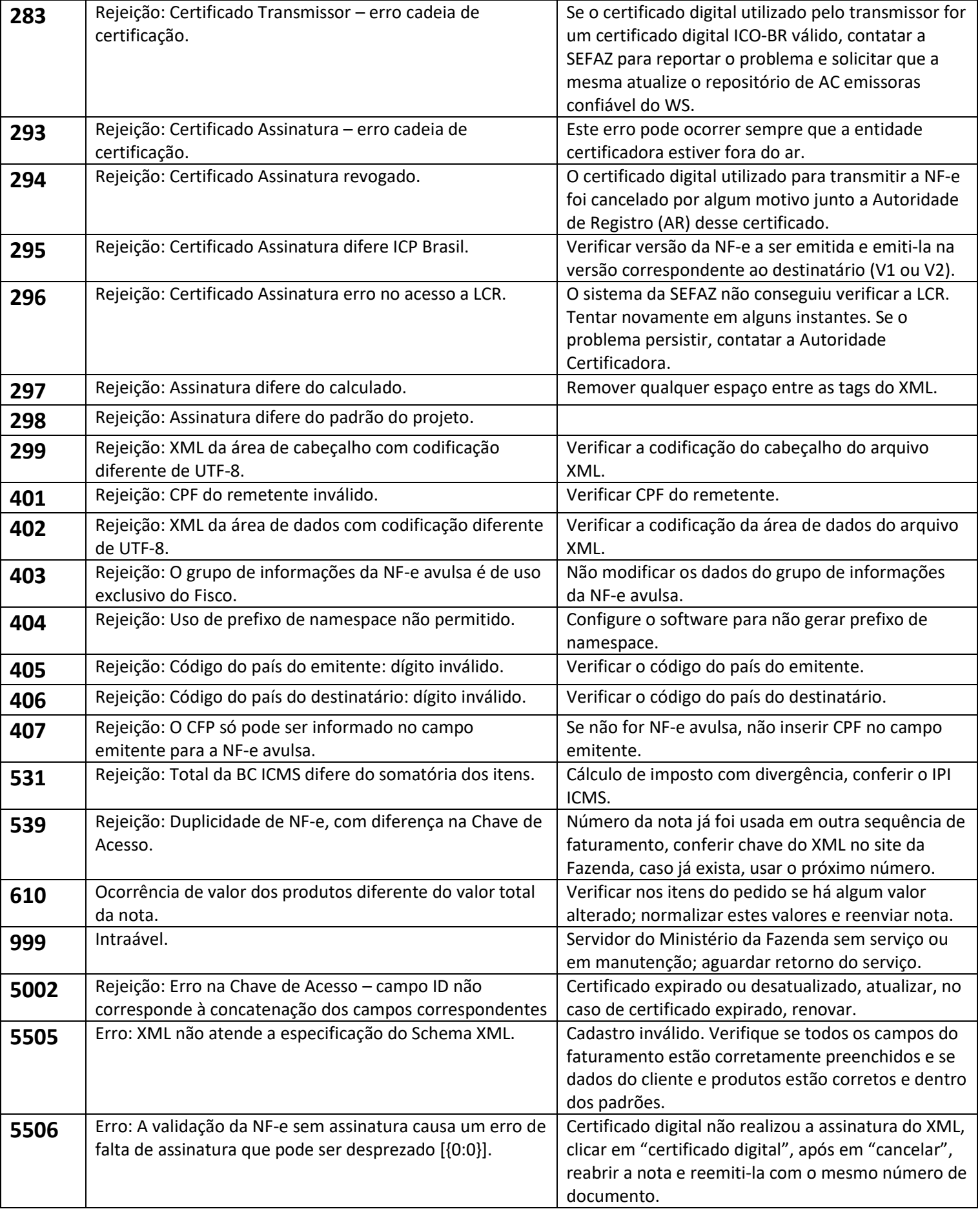